## **Download Adobe Photoshop 2022 (Version 23.1.1) With License Code License Keygen {{ New! }} 2023**

To crack Adobe Photoshop, you first need to have the software installed. The easiest way to do this is to go to the Adobe website and choose the version of Photoshop that you want to use. Note that you need to have a valid license for the version that you want to use. Installing Adobe Photoshop is relatively easy and can be done in a few simple steps. First, go to Adobe's website and select the version of Photoshop that you want to install. Once you have the download, open the file and follow the on-screen instructions. Once the installation is complete, you need to crack Adobe Photoshop.

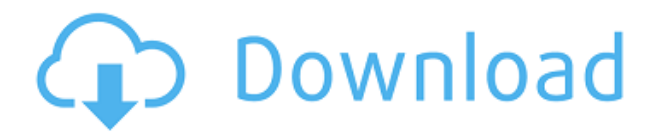

The first thing I noticed upon loading Adobe Photoshop Elements 8.0, even after helping to put together this review, was, "What are all these?" There are so many odd options that it took me a while to figure out just what they were doing. The basic interface is "Workspace", a sub-menu that you probably won't need to use unless you're one of those "memory keepers" or a scrapbooker of some kind. This is the "Beginner", or "Visual" workspace. It has some fun features, such as "Video Quick Tips" if you use video, or the "Create Animated GIF" feature. The next workspace is the "Advanced" workspace. One of the things I like about the interface is the "Fade Box" is easy to find as it is on the very left of the screen. This is one of my absolute favorite features here, and click the File button all the way in the top left corner of the screen and you're going to see the "Fade Box". Here you can scroll up and down to select colors. "Color:" is in the middle, the "Blend:" is at the bottom. You have full control over the slide back and forth. There is also a 3D page view available if you need an extra layer of display. To bring up the "Basic" workspace, click the "Basic" icon in the top left corner of the Workspace window. While the Basic workspace has only a few options, it is probably the easiest workspace to use, and it is where you'd want to start. There is a New tab, a Reading tab, and a History tab. There are also options for Save, Image Processor, Capture, Zoom, Rotate, and the Selection tool.

## **Download Adobe Photoshop 2022 (Version 23.1.1)Activation Code With Keygen X64 {{ upDated }} 2022**

What if I told you that there was software that is capable of both photo editing and photo merging, and in addition could change the spark, colors and tones of your images to make your images look more professionally finished? Moreover, what if I told you that it would take less then 50 minutes to learn how to use Photoshop? I'm sure you know by now that you can open or save files in Photoshop in all sorts of formats. But the real power of Photoshop soars to a whole other level when you can

use the shared platform of the entire Adobe ecosystem -- including Photoshop, Fireworks, and the rest of Adobe's creative tools -- to view and work with them in new ways. This week, we're highlighting 20 new features added to Photoshop in the last year. Use this roundup of new features to find out what's happening in Photoshop and gain the skills you need to get the most out of this photo and design tool.... **How long does it take to learn Adobe Photoshop?** If you are a seasoned graphic designer, you probably know how to use Photoshop already. Of course, if you are new to graphic design, it is definitely going to take you some time to get familiar with the features in Photoshop. However, given enough time, you will eventually become an Adobe Photoshop ninja and one of the most effective graphic designers the world has ever seen. Adobe Photoshop is a photo retouching, or editing, application. Created by Adobe, it can be used for both personal and business projects. Whether you're taking photos for your social media, creating graphics for your blog or just need some help with your photos, Photoshop is the perfect software to help you perfect the pictures you take. e3d0a04c9c

## **Adobe Photoshop 2022 (Version 23.1.1) Download With Keygen For Windows [32|64bit] 2023**

Today, Adobe is continuing to lead in the graphic designing industry, and the artist community, by breaking new ground on Photoshop on the more stable native GPU APIs. These breakthrough features include: We're committed to providing you with the best possible experiences as you take advantage of these features. As with all products, we'll continue listening to your feedback to help us refine these features even further. **Retargeting the 3D User**: By adopting native APIs, we can now safely retire one of the most popular features of the Photoshop experience: 3D. As we move to native, this distributes the load across all the platforms and devices that you can take your images with you. With this opportunity to reset, we can also take a fresh look at the capabilities of 3D in Adobe Creative Apps, and work to deliver on the promise of a truly collaborative graphic design experience. **Adobe Photoshop –** Innovation is at the heart of Adobe. We harness creativity and technology to create market-defining software that fuels the world's creativity and imaginations. Adobe Creative Suite helps professional artists and designers, as well as everyday people, create amazing works of art. We dedicate ourselves to pushing the boundaries of the creative arts and to impacting our local, national, and global communities. We inspire creatives, and we empower them to pursue success and satisfaction in their chosen careers. Consider this your invitation to explore the world of Adobe.

photoshop design elements free download photoshop elements digital download photoshop elements 14 download kostenlos deutsch vollversion photoshop elements 12 download kostenlos deutsch vollversion photoshop elements testversion kostenlos download photoshop elements download kostenlos photoshop elements download kostenlos deutsch vollversion photoshop elements 15 download photoshop elements 14 download photoshop elements 10 download

With Share For Review (beta) powered by Adobe Sensei, Photoshop on the web gives image editing a whole new level of productivity with intelligent, multi-surface editing. Users can open and edit on any device, using any browser that supports Acceptable Use Policy requirements. Following the workflow of traditional Photoshop, users start in the browser in a "Conceptual Draft" view that opens up to the different editing views, including Content-Aware Fill and Content-Aware Replace. All of the features and capabilities they want to use to edit the image are available in the browser, and the same can be achieved on any remote computer or device that users can open their browsers and edit images from. When they're ready, users can organize their projects and share them via email or other online services, and start editing again on the desktop. "Bringing new ideas to Photoshop is a team effort. We're thrilled to partner with Adobe to give our customers a new way to work together and showcase their visions," said Amy McNerney, CEO and founder of Create Digital Studios. " Having integrated and tested the new Content-Aware Fill and Content-Aware Replace tools for a month, we're hearing rave reviews from teams and customers, and we're excited to continue growing this vital collaboration workflow in our software." With the new Share For Review feature, users will be able to share their ideas online as well as in the desktop. Cut, copy, and paste from the browser to the desktop will continue to be supported, making the workflow consistent and seamless. Users can also open files in the desktop app directly from the browser.

Adobe Photoshop CC 2019 is a truly next-generation photo editing app. It comes with some amazing features that other competitors in the same space lack. If you are a graphic designer who is serious about improving your skills every day, then you need to update to the latest version of Photoshop CC 2019.The new price tag for the tool is \$29.99 a year and \$799 (get the Adobe Creative Cloud Plan). However, you can download a free trial of Photoshop CC 2019 which expires in five days. The Image Size dialog box can be present in different applications to provide users with a means to define the size and orientation of an image. In Adobe Acrobat Pro, the Image Size dialog box is located under the Control panel menu and is available from most of the menu items. In Adobe Photoshop, the Image Size dialog box is present under the Image menu and is available from the Shapes and Layers menus. In Adobe Illustrator, the Image Size dialog box is located under the Main panel menu. In Adobe Photoshop and Illustrator, the word "Frames", which means the space between little windows that are around objects in the photo, are called "Backgrounds." You can set the blending mode for the Frames to the same mode that you use for the Background. (See also: Blend When Applying Opacity). In Adobe Photoshop, the Frame tool allows you to frame part or all of the image to create a rigid, black-and-white bounding box around the edge of the document. Using the Appearance panel, you can then apply the frame to the entire image or to one or more layers by Ctrl+clicking (or Command+clicking) on the frame.

<https://zeno.fm/radio/expressvpn-6-7-1-keys-by-duckyxa-setup-free> <https://zeno.fm/radio/penny-pinchers-full-movie-with-eng-sub> <https://zeno.fm/radio/canon-service-mode-tool-version-1-050-free-software> <https://zeno.fm/radio/total-tank-simulator-download-freel> <https://zeno.fm/radio/solid-edge-st8-crack-download> <https://zeno.fm/radio/call-of-duty-4-modern-warfare-village-defend-ff-rapidshare> <https://zeno.fm/radio/20-character-activation-code-multisim-12-keygen> <https://zeno.fm/radio/trane-kestrel-view> <https://zeno.fm/radio/native-instruments-komplete-12-ultimate-cracked-download-win-mac> <https://zeno.fm/radio/handycache-full-hit> <https://zeno.fm/radio/accessfix-activation-code> <https://zeno.fm/radio/naruto-the-last-movie-download-english-sub-kickassl> <https://zeno.fm/radio/biofloc-technology-a-practical-handbook-yoram-avnimelech-pdf>

Acrobat Pro DC is available now. This new version brings the following new features to you:

- Enhanced UI, performance, and performance.
- You control security with settings to protect your documents from unauthorized use or leakage.
- The industry-leading, cross-device digital signature experience for you and others is always secure because it never leaves your PC or device.
- You can share your documents with access restrictions, including separating your content for end users and top contributors.
- Acrobat Pro DC reaches beyond PDF files and the cloud to help you work easily from your tablet, smart phone, or other mobile device.

Additionally, be sure to check out more great how-to tutorials, slideshows, guides, and resources

on Envato Tuts+. We've got wide ranging categories like Design, Photography, Photography, HTML, and HTML5, and more. There are so many tutorials within these great categories, and we're adding new tutorials all the time. Get ahead of the competition with these quality tutorials on Envato Tuts+. The Acrobat Pro DC software gives you an almost identical experience to the industry-leading Acrobat Pro X. You can use standard PDF files with any PC, Mac, or Android device that can use the Adobe Reader app – then save the file as a PDF file. They can be shared, transmitted, and printed like any other digital file. Acrobat Pro DC also includes industry-leading security features that can help protect your documents from

unauthorized use or leakage. With built-in anti-fraud security and biometric protection, you can secure your documents with pre-set digital signatures and biometric protection or use customized settings.

<http://grandiosotoluca.com/?p=4306>

[https://cafevalentustienda.com/wp-content/uploads/2023/01/Photoshop-EXpress-Download-free-Seria](https://cafevalentustienda.com/wp-content/uploads/2023/01/Photoshop-EXpress-Download-free-Serial-Number-2023.pdf) [l-Number-2023.pdf](https://cafevalentustienda.com/wp-content/uploads/2023/01/Photoshop-EXpress-Download-free-Serial-Number-2023.pdf) [http://adomemorial.com/wp-content/uploads/Download-Photoshop-2022-version-23-Full-Product-Key-](http://adomemorial.com/wp-content/uploads/Download-Photoshop-2022-version-23-Full-Product-Key-For-Mac-and-Windows-2023.pdf)[For-Mac-and-Windows-2023.pdf](http://adomemorial.com/wp-content/uploads/Download-Photoshop-2022-version-23-Full-Product-Key-For-Mac-and-Windows-2023.pdf) <http://ticketguatemala.com/photoshop-pc-download-windows-10-better/> <https://www.fithotech.com/wp-content/uploads/2023/01/taljan.pdf> <https://yzb2e7.p3cdn1.secureserver.net/wp-content/uploads/2023/01/brulan.pdf?time=1672640710> <https://bodhirajabs.com/free-adobe-photoshop-download-windows-7-better/> <http://nv.kz/files/2023/01/rosrem.pdf> <http://hshapparel.com/wp-content/uploads/2023/01/seafee.pdf> <https://bakedenough.com/photoshop-cs5-download-for-pc-free-top/> <http://buddymeets.com/?p=3884> [https://recycledsigns.com/advert/photoshop-cs3-download-file-horse-\\_\\_top\\_\\_/](https://recycledsigns.com/advert/photoshop-cs3-download-file-horse-__top__/) <https://octopi.nl/wp-content/uploads/2023/01/jemijewe.pdf> <https://www.columbiapikefarmersmarket.org/wp-content/uploads/2023/01/benafale.pdf> [https://www.holidays-bulgaria.com/wp-content/uploads/2023/01/adobe-photoshop-cs6-download-free](https://www.holidays-bulgaria.com/wp-content/uploads/2023/01/adobe-photoshop-cs6-download-free-with-key-windows-2023.pdf)[with-key-windows-2023.pdf](https://www.holidays-bulgaria.com/wp-content/uploads/2023/01/adobe-photoshop-cs6-download-free-with-key-windows-2023.pdf) [https://tiolita.com/wp-content/uploads/2023/01/Download-Adobe-Photoshop-2021-Version-225-CRAC](https://tiolita.com/wp-content/uploads/2023/01/Download-Adobe-Photoshop-2021-Version-225-CRACK-lAtest-release-2022.pdf) [K-lAtest-release-2022.pdf](https://tiolita.com/wp-content/uploads/2023/01/Download-Adobe-Photoshop-2021-Version-225-CRACK-lAtest-release-2022.pdf) <https://happybirthday2me.com/wp-content/uploads/2023/01/talvyns.pdf> [https://prattsrl.com/2023/01/02/download-free-photoshop-2022-version-23-0-2-serial-key-windows-lif](https://prattsrl.com/2023/01/02/download-free-photoshop-2022-version-23-0-2-serial-key-windows-lifetime-patch-2022/) [etime-patch-2022/](https://prattsrl.com/2023/01/02/download-free-photoshop-2022-version-23-0-2-serial-key-windows-lifetime-patch-2022/) <https://brandyallen.com/2023/01/02/download-photoshop-icons-upd/> [https://qubah-decor.com/download-photoshop-2021-version-22-4-1-activator-with-product-key-for-win](https://qubah-decor.com/download-photoshop-2021-version-22-4-1-activator-with-product-key-for-windows-x32-64-last-release-2022/) [dows-x32-64-last-release-2022/](https://qubah-decor.com/download-photoshop-2021-version-22-4-1-activator-with-product-key-for-windows-x32-64-last-release-2022/) [https://underthecitylights.com/wp-content/uploads/2023/01/Line-Shape-Free-Download-Photoshop-T](https://underthecitylights.com/wp-content/uploads/2023/01/Line-Shape-Free-Download-Photoshop-TOP.pdf) [OP.pdf](https://underthecitylights.com/wp-content/uploads/2023/01/Line-Shape-Free-Download-Photoshop-TOP.pdf) <https://www.kiochi.com/wp-content/uploads/2023/01/takeenri.pdf> [https://www.yunusbasar.com/wp-content/uploads/2023/01/Download-Adobe-Photoshop-CC-2019-Acti](https://www.yunusbasar.com/wp-content/uploads/2023/01/Download-Adobe-Photoshop-CC-2019-Activation-Patch-With-Serial-Key-WIN-MAC-lifetimE-patch.pdf) [vation-Patch-With-Serial-Key-WIN-MAC-lifetimE-patch.pdf](https://www.yunusbasar.com/wp-content/uploads/2023/01/Download-Adobe-Photoshop-CC-2019-Activation-Patch-With-Serial-Key-WIN-MAC-lifetimE-patch.pdf) [https://bbv-web1.de/wirfuerboh\\_brett/advert/paint-brush-photoshop-download-hot/](https://bbv-web1.de/wirfuerboh_brett/advert/paint-brush-photoshop-download-hot/) <http://businesstimeclicks.biz/?p=2519> <https://huntershineson.com/wp-content/uploads/2023/01/baliboh.pdf> <https://karydesigns.com/wp-content/uploads/2023/01/latlesl.pdf> <https://www.eskidiyse.com/?p=2625> <https://xn--80aagyardii6h.xn--p1ai/wp-content/uploads/2023/01/leamars.pdf> <https://insuranceplansforu.com/photoshop-free-download-windows-7-latest-version-new/> <http://www.prarthana.net/?p=55827> <https://nvested.co/photoshop-2022-download-free-license-keygen-pc-windows-last-release-2023/> <http://moonreaderman.com/photoshop-per-android-download-gratis-link/>

<https://dincampinginfo.dk/wp-content/uploads/2023/01/Download-Photoshop-Cs6-On-Pc-TOP.pdf> [https://aero-schools.com/wp-content/uploads/2023/01/Adobe-Photoshop-2021-version-22-Download-fr](https://aero-schools.com/wp-content/uploads/2023/01/Adobe-Photoshop-2021-version-22-Download-free-Activation-64-Bits-upDated-2023.pdf) [ee-Activation-64-Bits-upDated-2023.pdf](https://aero-schools.com/wp-content/uploads/2023/01/Adobe-Photoshop-2021-version-22-Download-free-Activation-64-Bits-upDated-2023.pdf)

<http://climabuild.com/wp-content/uploads/2023/01/lovadol.pdf>

[http://www.4aquan.com/wp-content/uploads/2023/01/Download-free-Adobe-Photoshop-2021-Version-](http://www.4aquan.com/wp-content/uploads/2023/01/Download-free-Adobe-Photoshop-2021-Version-2231-With-Product-Key-WIN-MAC-Hot-2022.pdf)[2231-With-Product-Key-WIN-MAC-Hot-2022.pdf](http://www.4aquan.com/wp-content/uploads/2023/01/Download-free-Adobe-Photoshop-2021-Version-2231-With-Product-Key-WIN-MAC-Hot-2022.pdf)

<https://thefrontoffice.ca/christmas-icons-for-photoshop-free-download-exclusive/>

<https://www.webcard.irish/wp-content/uploads/2023/01/ellineke.pdf>

<https://12spoons.com/wp-content/uploads/2023/01/tadealb.pdf>

Adobe set new standards when it launched its first version in 1992 and further got creative with each subsequent update and release. From its humble beginnings as a digital retouching software it has evolved until becoming one of the most popular graphics editing programs of all time. After the release of Photoshop Elements, the company added new features such as Auto Smart Tone, which allows users to automatically fix images by selecting the specific color range of each base color (black, white, blue, etc.); and Adobe Shadow, which adds to the paintbrush tool a set of new layer styles that produce highly realistic shadows. While it is scary that so many of our graphics editing systems will vanish in the near future, it's absurd that we've even reached the situation where we've all but lost the ability to edit our own photographs. So much of the value of photography lies in its capacity for empathy and creativity, and Photoshop is a very important part of that. Here there are variety of most famous Premiere Elements features, which can be found in the top bar on the left. These functions are very similar to professional ones. Please refer to the official manual for more details:

http://kb.adobe.com/it/products/ps\_elements/18/pdf/PSE\_8\_Manual\_Executive\_User\_English.pdf To get started quickly with the new features in Elements 8, drag and drop images onto the workspace in any order or artistically arrange them. This is a very useful feature if you're new to Elements.